How To Uninstall Trend Micro Officescan Client Without Password In Windows 7 >>>CLICK HERE<<<

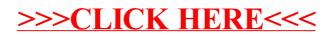